### **Operator:-**

An operator is a symbol that tells the compiler to perform certain mathematical or logical manipulation. Java provides a rich operator environment. It provides many

types of operators which can be used according to the need. They classified based on the functionality.

# **Arithmetic Operators:-**

They are used to perform simple arithmetic operation operations on primitive data types. The operands of the arithmetic operators must be of a numeric type. We cannot use them on **boolean** types, but we can use them on **char**  types, since the **char** type in Java is, essentially, a subset of **int**.

## **Syntax:-**

Variable/value *arithmetic\_operator* variable/value;

 $Ex: -$ 

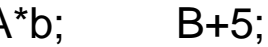

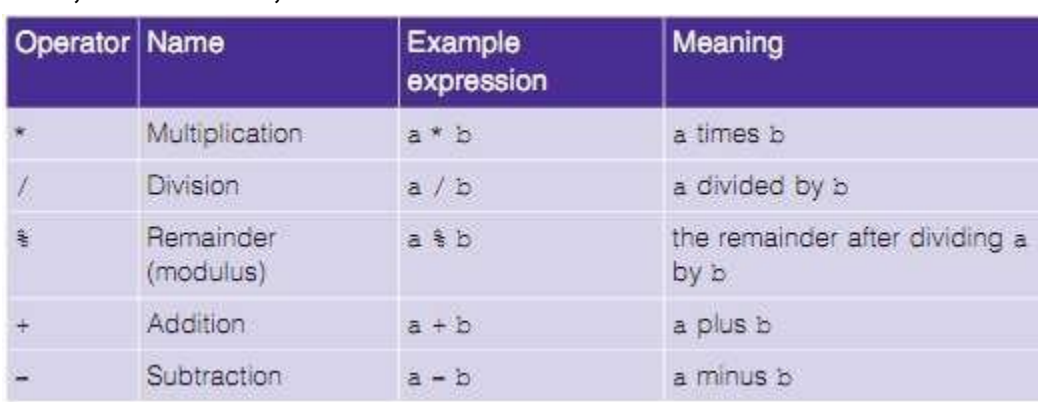

# **Unary Operators:-**

Java unary operators are the types that need only one operand to perform any operation like increment, decrement, negation etc. It consist of various arithmetic, logical and other operators that operate on a single operand.

# **Syntax**

Variable *unary\_operator; (or)*

*unary\_operator* Variable;

Ex:-

a++; --a;

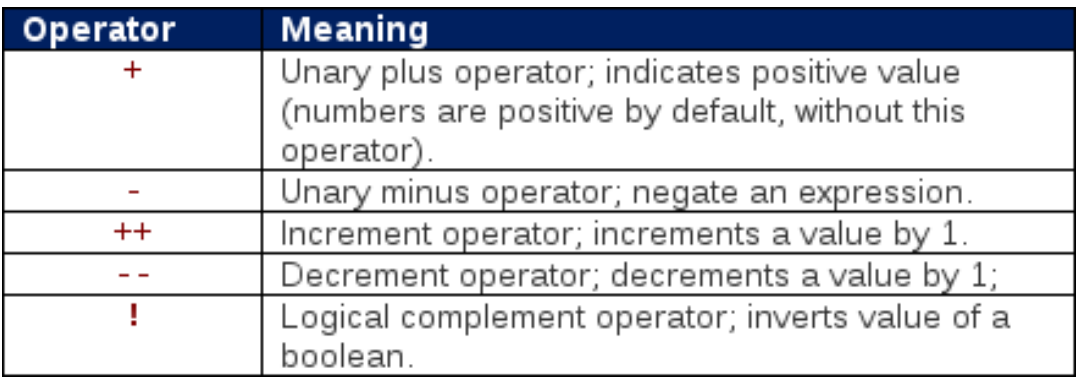

# **Assignment Operators:-**

Assignment operator is used to assign a value to any variable.It has right to left associativity. i.e value given on right hand side of operator is assigned to the variable on the left.

# **Syntax**

Variable

*assignmemt\_operator*value;

Ex:- a=10;

The assignment operators can be combined with other operators to build a shorter version of the statement called **Compound Statement**.

Ex- a +=10;

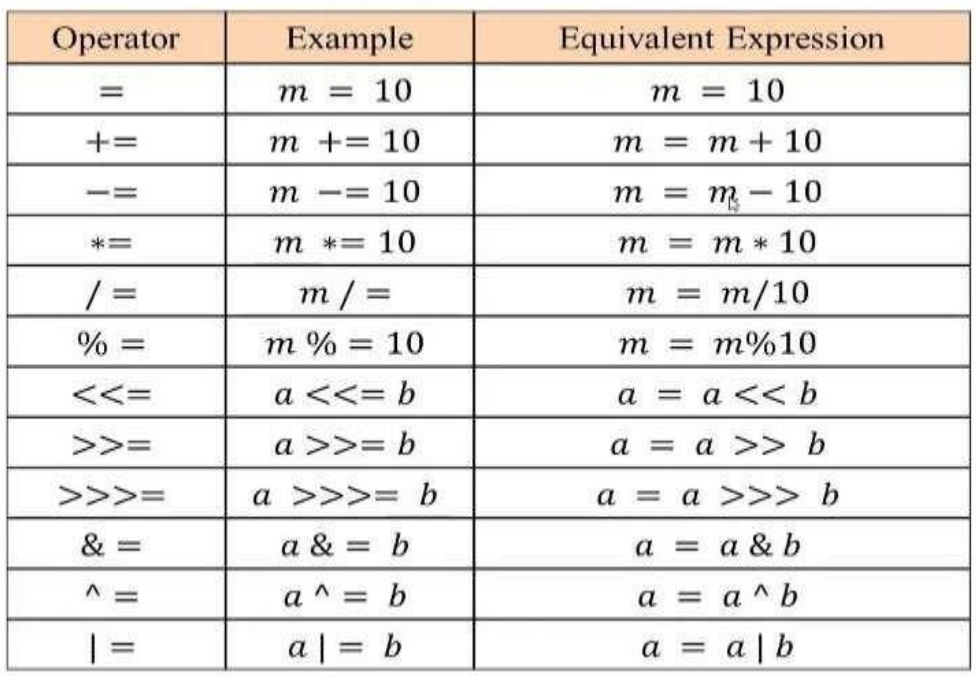

#### **Relational Operators:-**

Relational operators are used to check for relations like equality, greater than, less than. They return Boolean value after the comparison.

#### **Syntax:-**

Variable/value *relational\_operator* variable/value;

Ex:-  $A = 5;$  $B==A;$ 

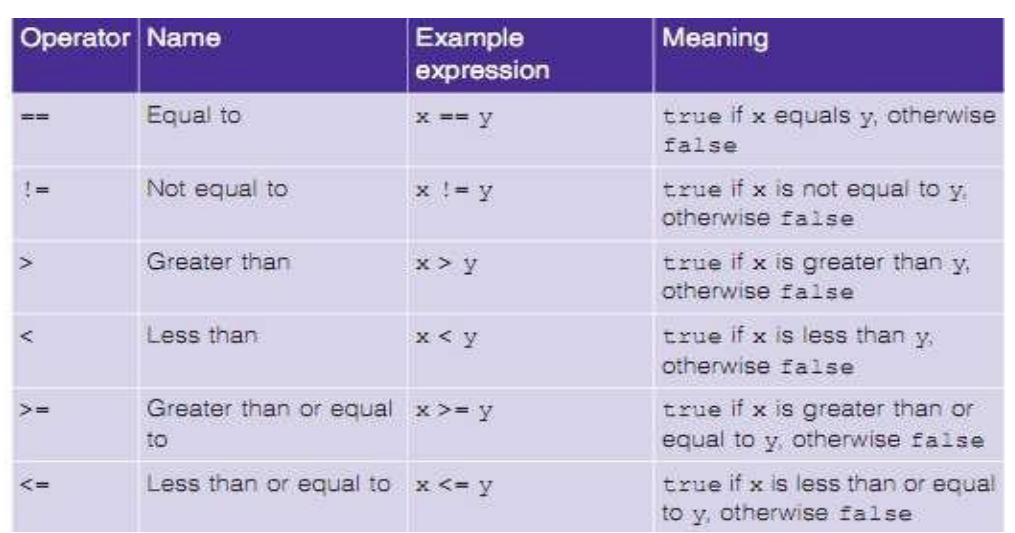

# **Logical Operators:-**

Logical operators are used to determine the logic between variable or value.

### **Syntax:-**

Variable/value *Logical\_operator* variable/value;

Ex:- A||b;

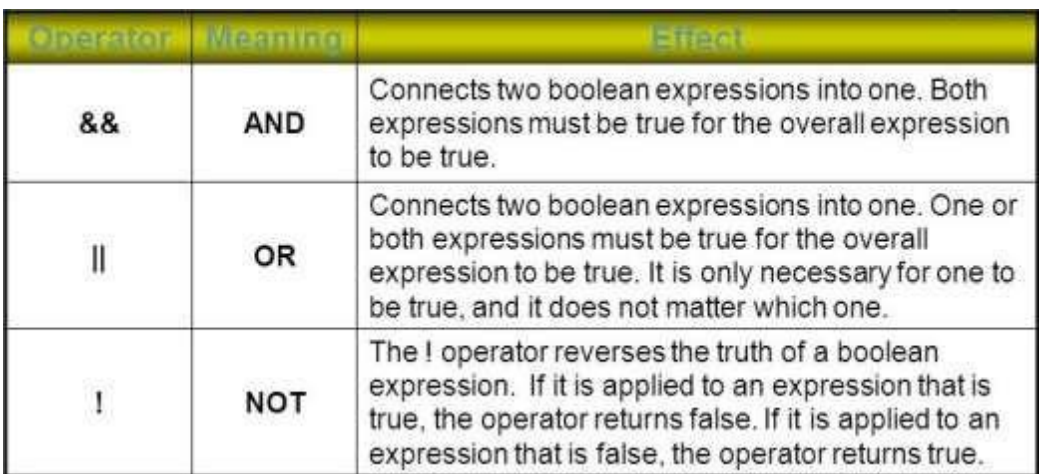

#### **Ternary Operators:-**

Java ternary operator(**?:**) is the only conditional operator that takes three operands. It's a one-linear replacement for ifthen-else statement and used a lot in Java programming. We can use the ternary operator in place of if-else conditions or even switch conditions using nested ternary operators.

#### **Syntax:-**

Condition **?** if true **:** if false

 $Ex: (a>b)?a:b;$ 

### **Bitwise Operators:-**

Bitwise operators are used to perform manipulation of individual bits of a number. They can be used with any of the integral types (char, short, int, etc). They are used when performing update and query operations of Binary indexed tree.

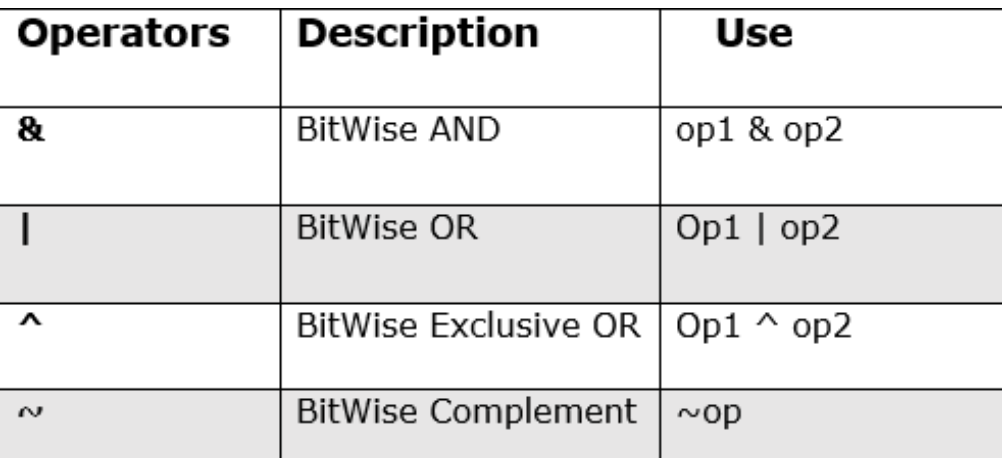

### **Shift Operators:-**

These operators are used to shift the bits of a number left or right thereby multiplying or dividing the number by two respectively. They can be used when we have to multiply or divide a number by two.

# **Syntax:-**

Number **shift\_op** number\_of\_places\_to\_shift; Ex:

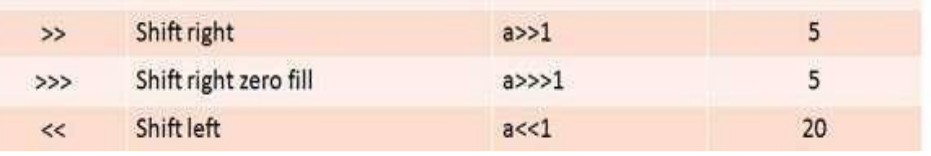